# **IEEE1394 CD-R/RW UNIT**

LCW-P1210BF

CD-R/RW

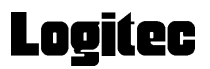

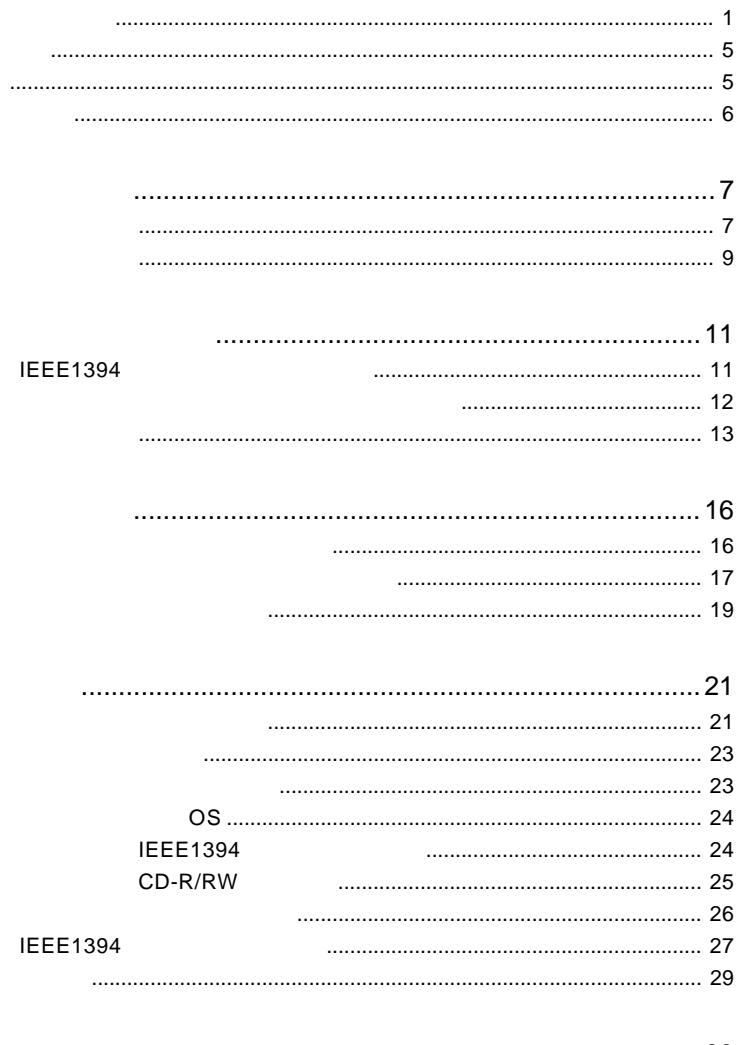

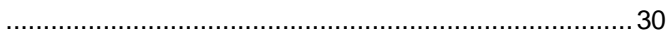

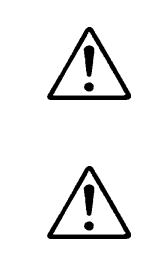

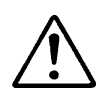

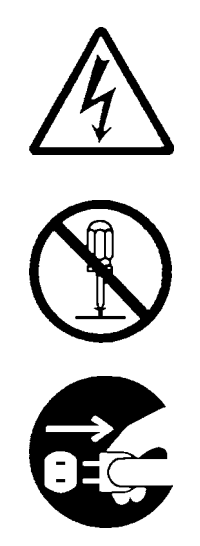

・本書は読み終わった後も、必ずいつでも見られる場所に保管しておいてください。

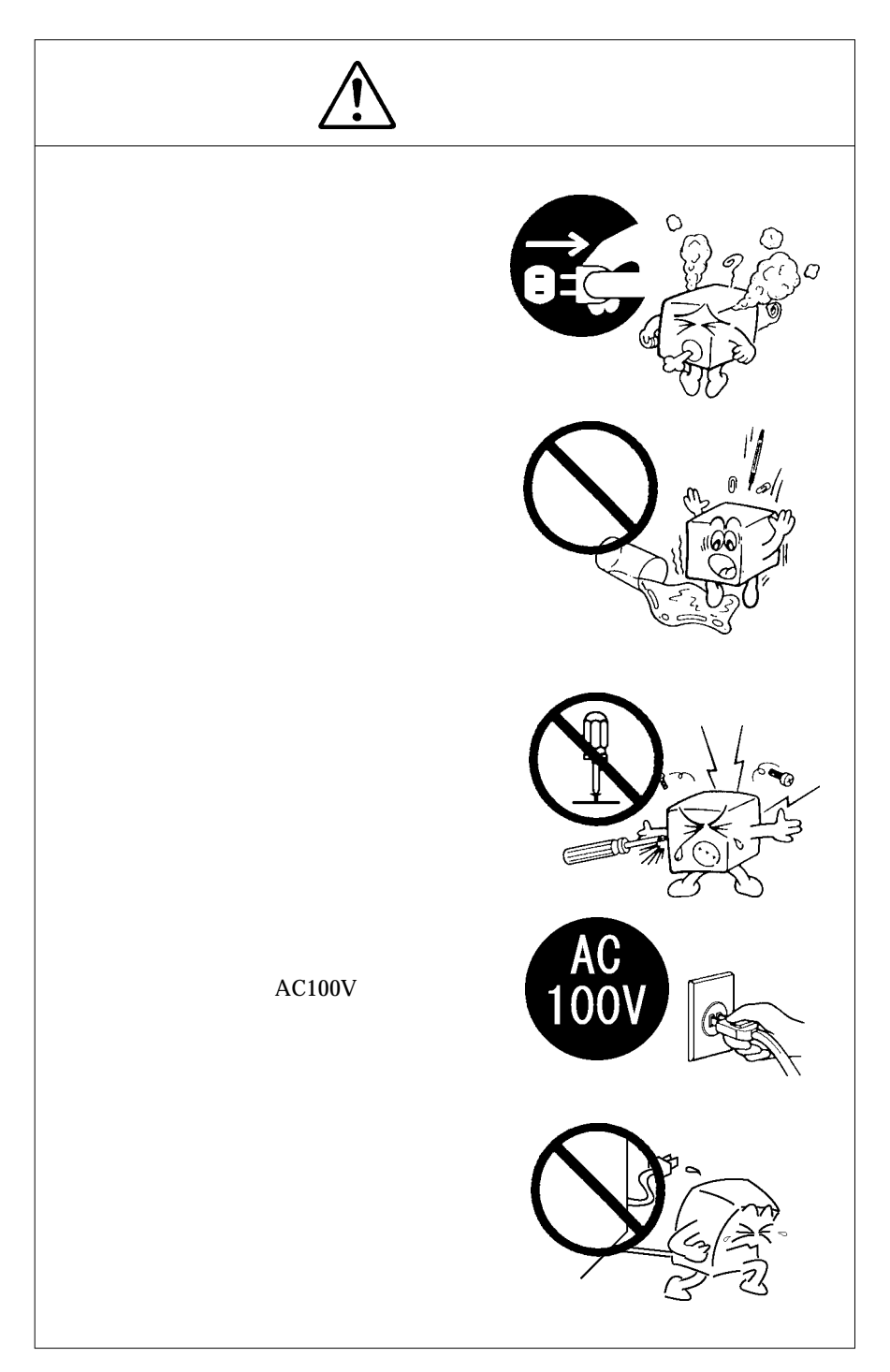

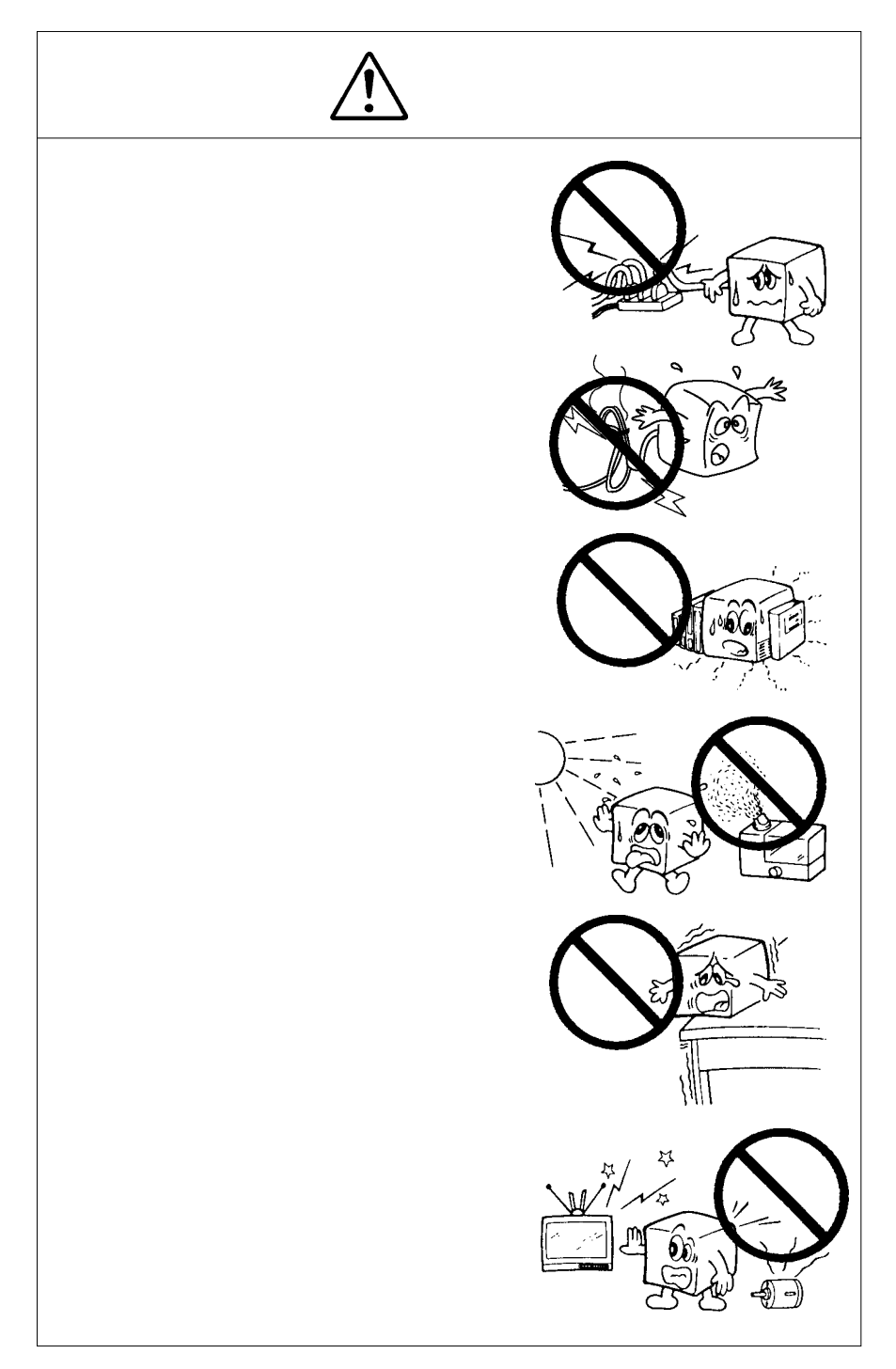

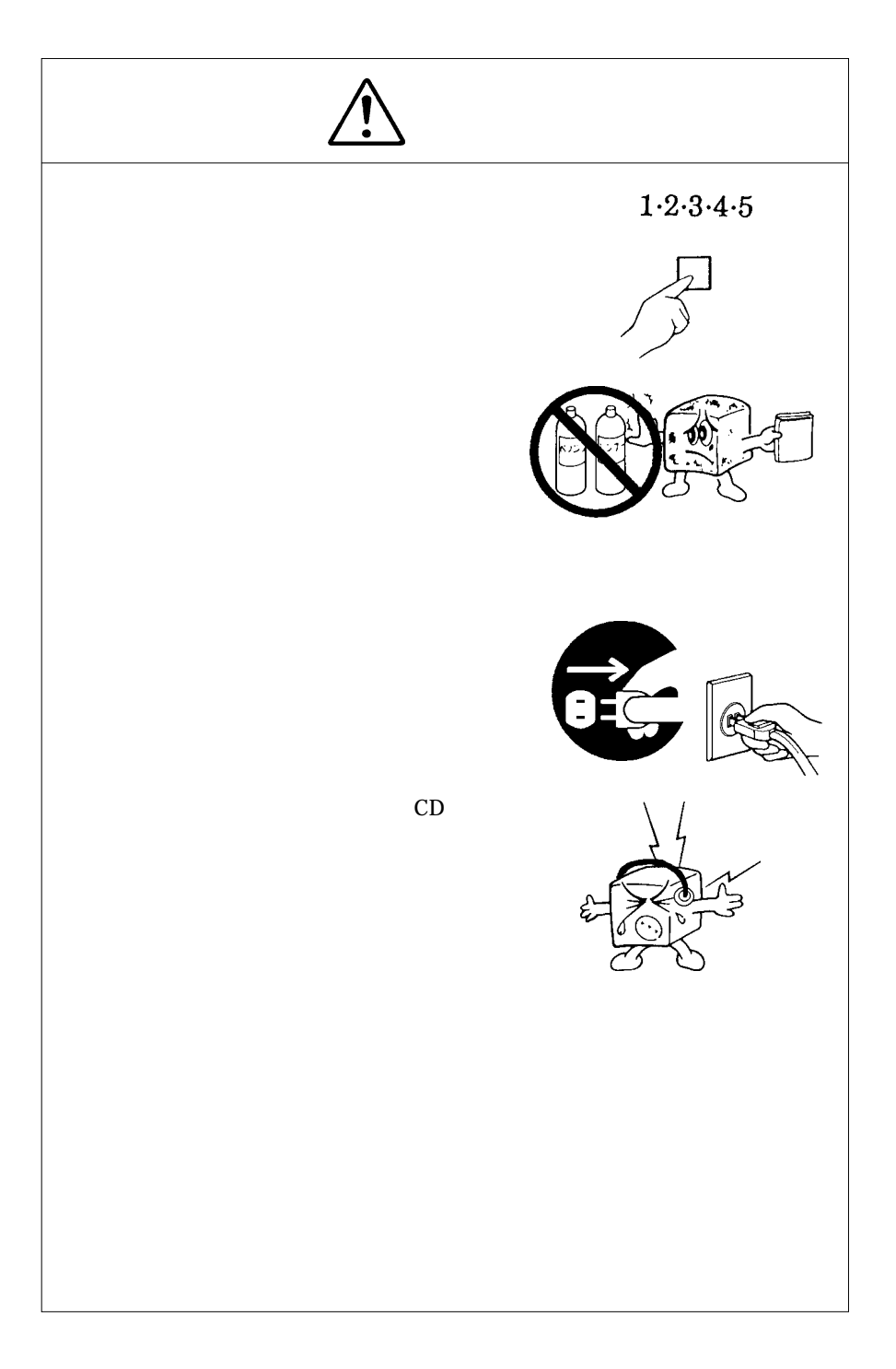

 $CD-R/RW$  $CD-R/RW$ 

 $CD-R/RW$ 

CD-ROM  $\mathcal{L}$ 

Windows® Microsoft Microsoft Macintosh® Mac OS® FireWire i.LINK Pentium® Celeron® Intel WinCDR MacCDR BURN-Proof™

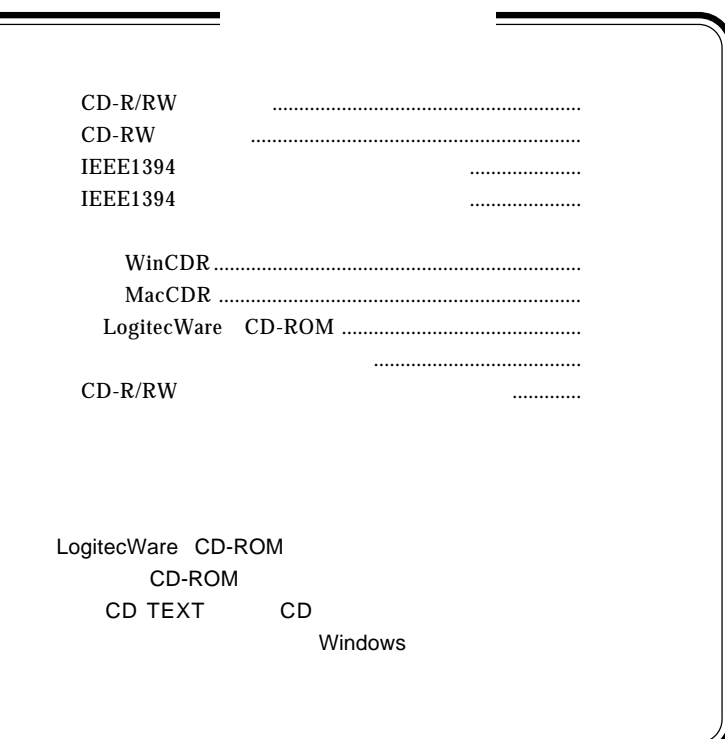

1.1 製品の概要

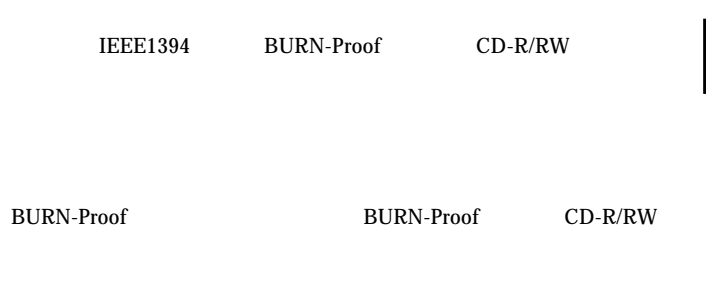

**1**

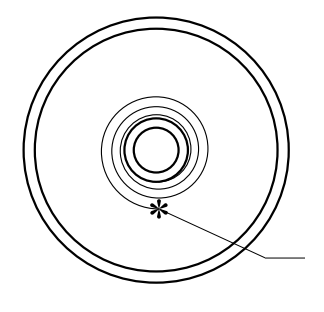

CD-R/RW

BURN-Proof

400Mbps

IEEE1394

 $ID$ 

#### IEEE1394

 $ON$ 

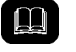

IEEE1394 FireWire i.LINK

IEEE1394

ISO9660 Audio CD HFS Macintosh

**BURN-Proof** 

 $\mathcal{L}_{\mathcal{A}}$ 

 $150KB/s$ 

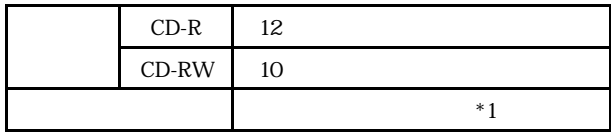

 $*1$  CD-RW  $24$ 

 $\bullet$ 

CD-R/RW

CD-R/RW

Macintosh シリーズには乗換しております。 シリーズにはない CD-ROM

BURN-Proof CD-R/RW

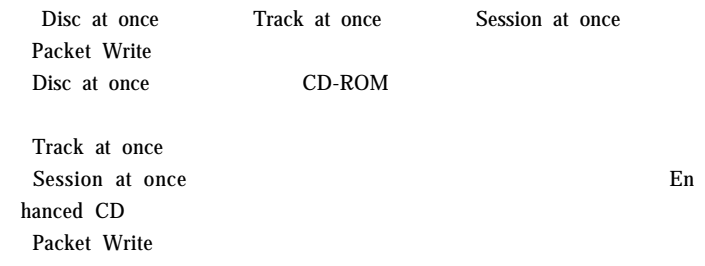

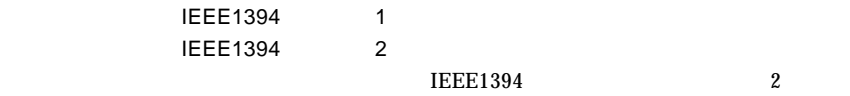

 $CD-R/RW$   $ON/OFF$ 

1.2 各部の名称

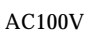

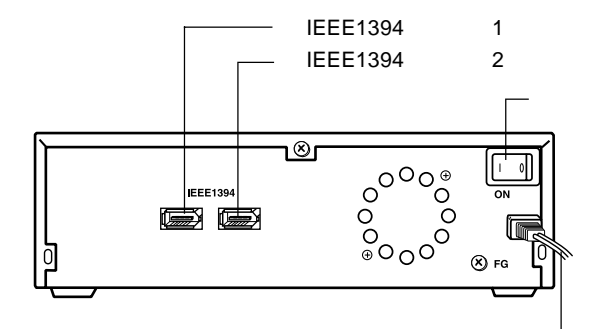

 $CD-R/RW$ 

音楽用 CD をヘッドフォンで再生する場合に、ヘッドフォンのプ

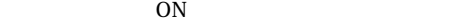

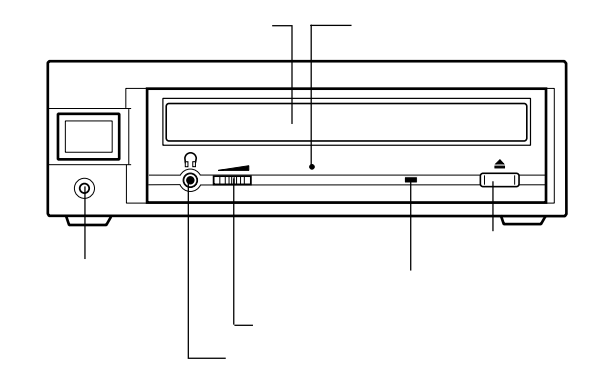

# **IEEE1394**

Windows 98 Second Edition

Windows 98 Second Edition IEEE1394

第2章 接続とインストール

IEEE1394

LogitecWare CD-ROM Windows 98 Second Edition をご使用の場合、以降の作業を行う前に、CD-ROM

README.HTM

242975JPN8.EXE

#### 保存フォルダ:¥DRIVERS¥MICROSOFT¥1394

README.HTM 242975JPN8.EXE Windows

WinCDR

本製品を使用するには、本製品を接続する前に付属のライティング・ソ

Macintosh

MacCDR

Point

ON ٦®  $^{000}_{000}$ eee1394<br>Cooperation ō !  $\mathsf{ON}$ 

 $ON$ 

IEEE1394 IEEE1394

IEEE1394

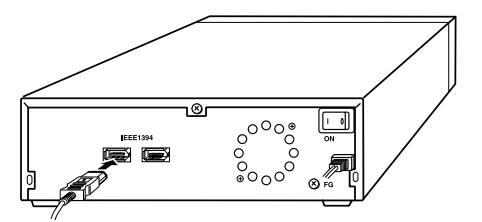

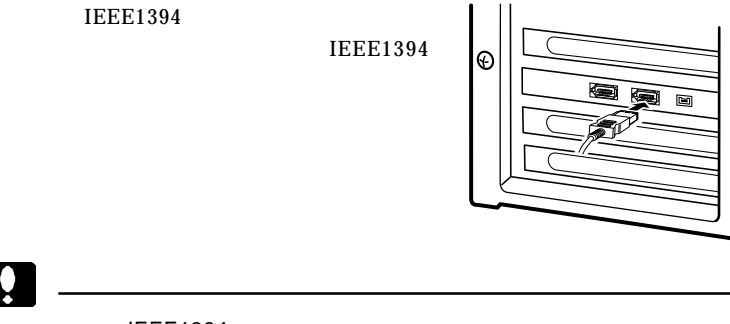

 $\bullet$ 

**IEEE1394** 

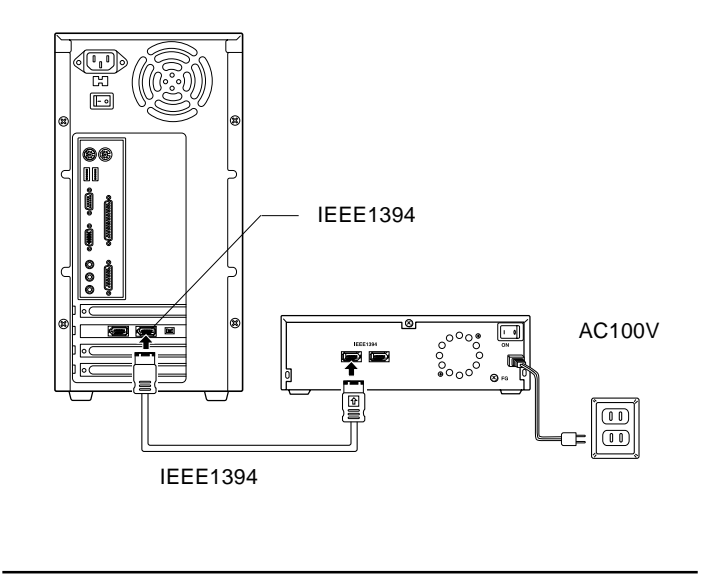

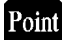

IEEE1394 SCSI ID

**IEEE1394** IEEE1394

Windows

CD-ROM

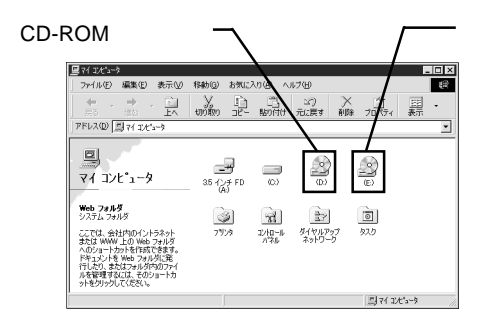

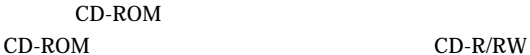

Macintosh

Macintosh CD-ROM

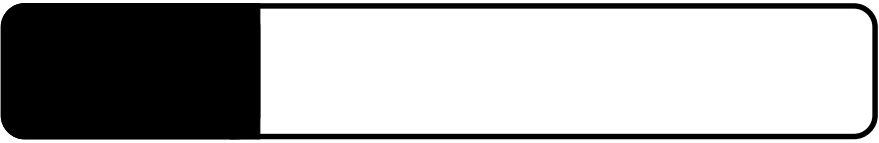

 $CD-R/RW$ 

 $\mathcal{L}_{\mathcal{A}}$ 

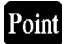

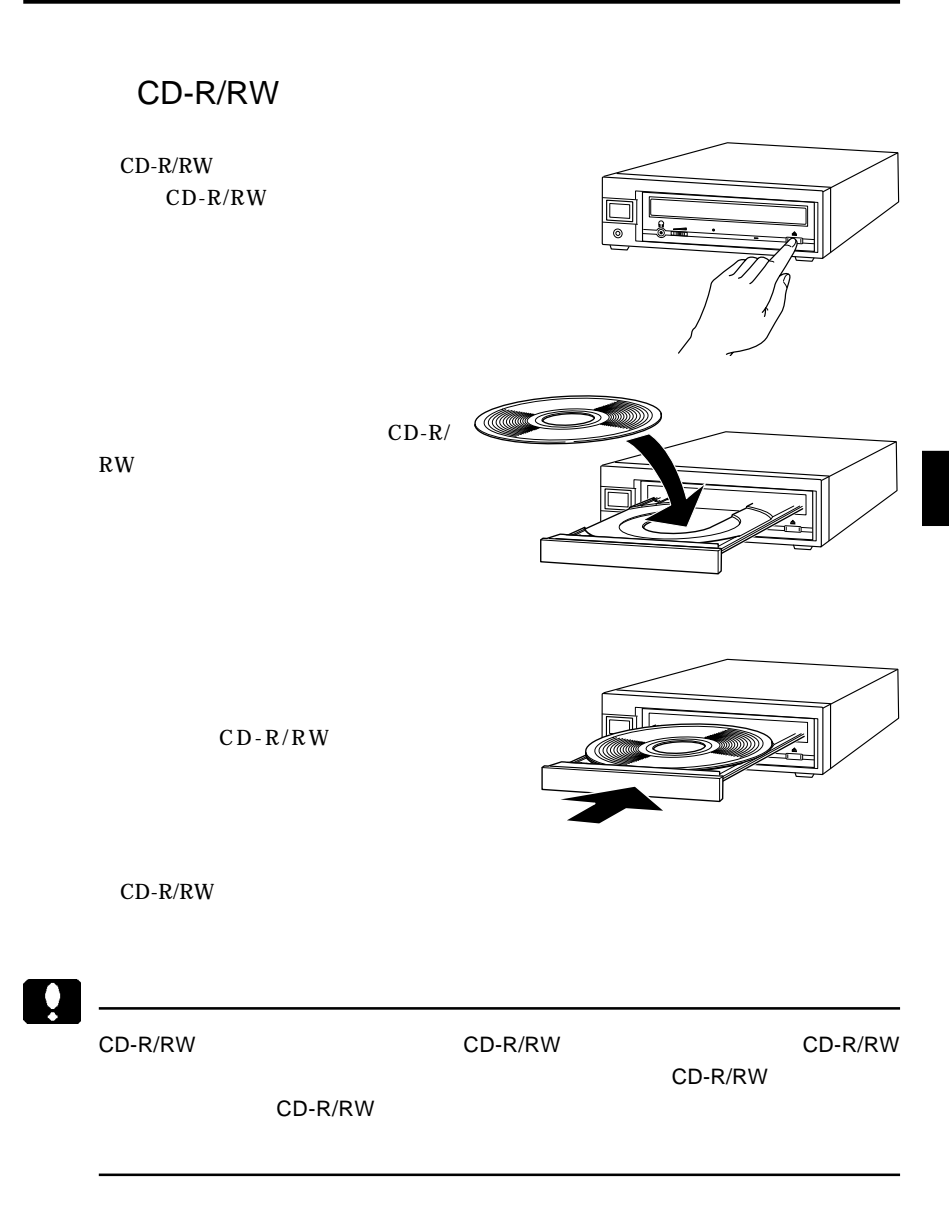

۰

CD-R/RW

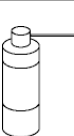

CD-R/RW

CD-R/RW

CD-R/RW

い。

CD-R/RW

CD-R/RW

TEEE1394 CD-R/RW

 $\overline{C}$  . OFF

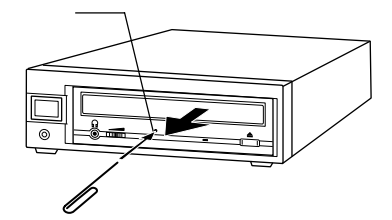

Å

ON <sub>on</sub> only the contract of the contract of the contract of the contract of the contract of the contract of the contract of the contract of the contract of the contract of the contract of the contract of the contract of t

IEEE1394  $ON$ 

**IEEE1394** 

Windows

Second Edition **IEEE1394** 

Windows 98

OS

 $-19-$ 

Windows 2000

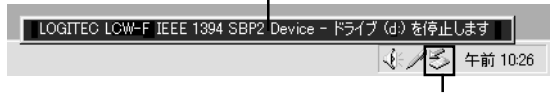

Windows Me  $IEEE1394 CD-ROM -$  (d:) Windows 98 Second Edition STOP 1394/USB CD-ROM - Drive(d:) Windows 2000

LOGITEC LCW-F IEEE 1394 SBP2 Device - d:

### Point

 $\mathsf{d}$ :

OK THE OCH THE OCH THE OCH THE OCH THE OCH THE OCH THE OCH THE OCH THE OCH THE OCH THE OCH THE OCH THE OCH THE

#### Windows 2000

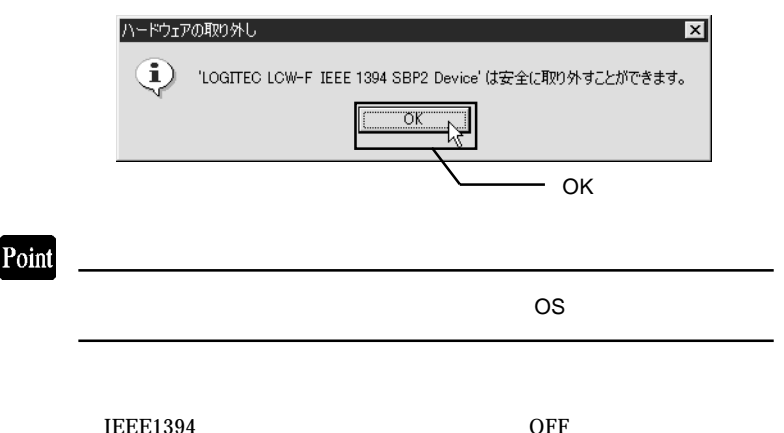

#### CD-ROM

IEEE1394

4.1 トラブルシューティング

 $\overline{\text{OS}}$ 

IEEE1394

 $IEEE1394$  IEEE1394

IEEE1394

**IEEE1394** 

Macintosh CD-ROM

CD-R/RW

CD-R/RW

Windows 98 Second Edition 
IEEE1394

http://www.logitec.co.jp/

http://www.aplix.co.jp/cdr/index.html

BURN-Proof CD-R/RW

れた環境条件下で本製品をご使用ください。

CD-R/RW

IEEE1394 IEEE1394

DOS/V PC98-NX

iMac DV Power Macintosh G3 Blue and White Power Mac G4 PowerBook FireWire)

# $\ddot{\bullet}$

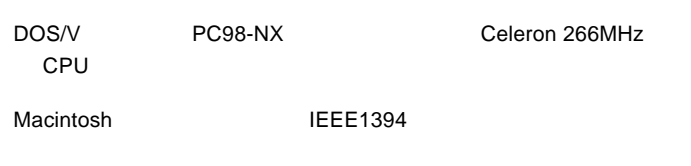

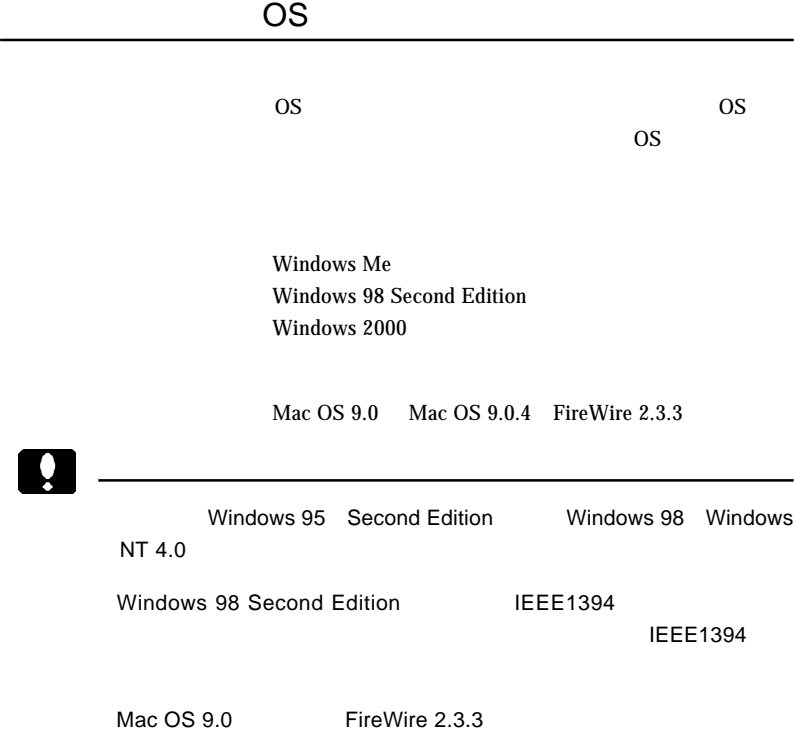

## IEEE1394

IEEE1394 IEEE1394

IEEE1394

PCI IEEE1394

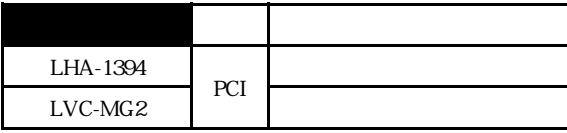

#### CardBus IEEE1394

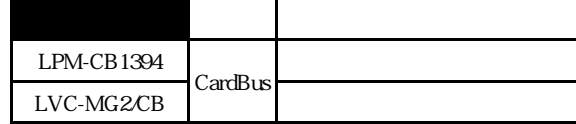

## CD-R/RW

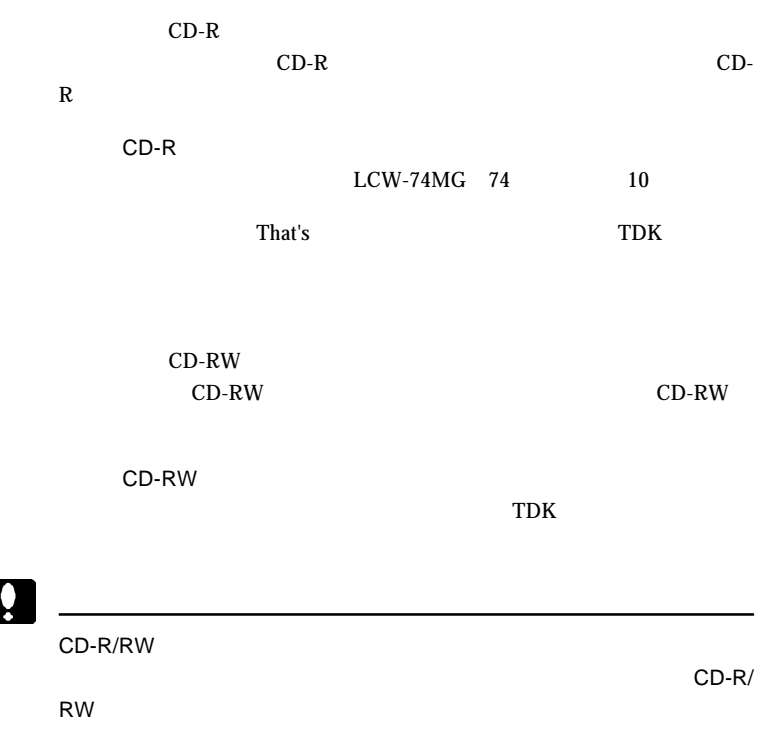

CD-R/RW ISO  $9660$ 

> 800MB  $13ms$ FastSCSI/UltraSCSI ATA E-IDE

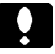

IEEE1394

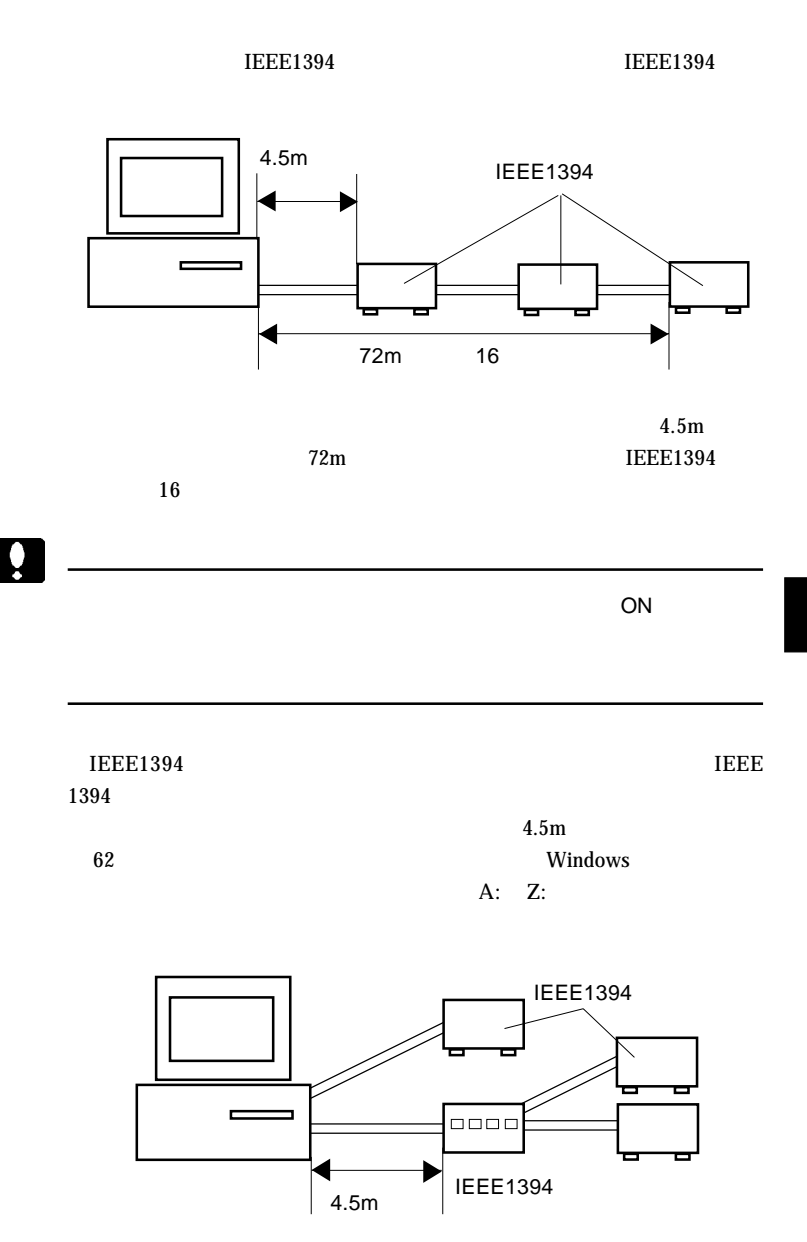

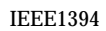

 $16$ 

 $16$ 

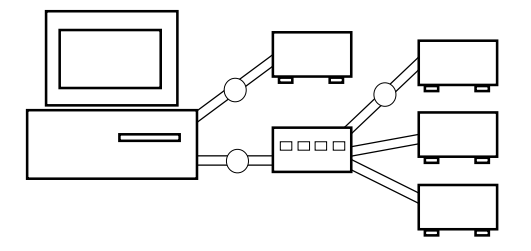

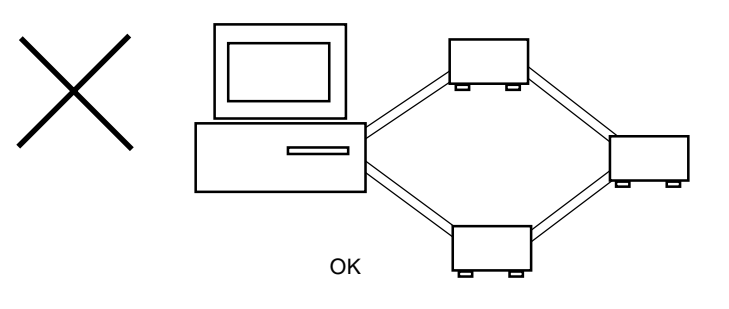

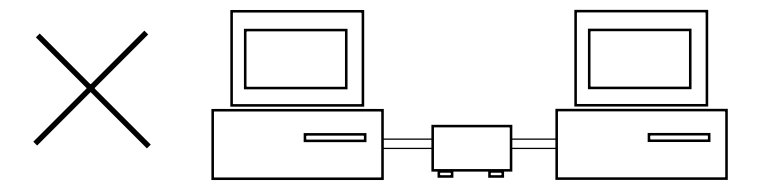

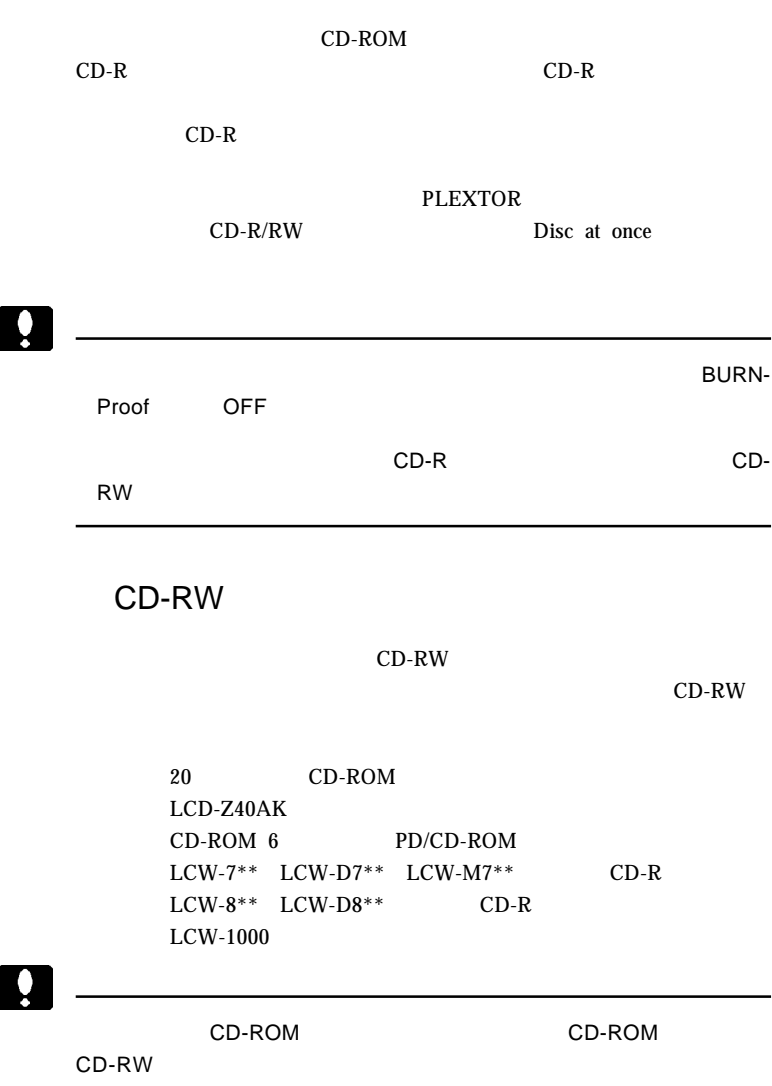

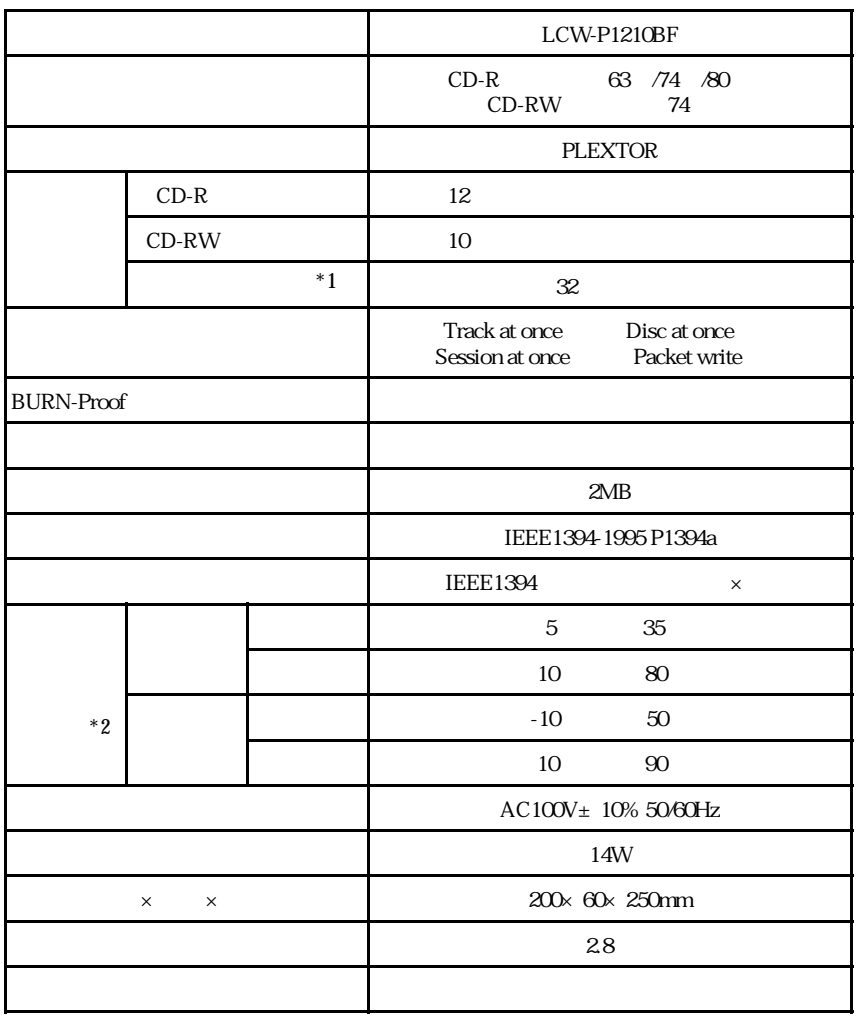

 $*1$  CD-RW 24

Mac OS

CD-ROM

#### WinCDR MacCDR

WinCDR MacCDR

LogitecWare CD-ROM

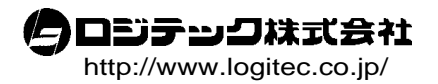